Министерство науки и высшего образования Российской Федерации

Федеральное государственное бюджетное образовательное учреждение высшего образования «Магнитогорский государственный технический университет им. Г. И. Носова» Многопрофильный колледж

**УТВЕРЖДАЮ** Директор С.А.Махновский «09» февраля 2022г

# **МЕТОДИЧЕСКИЕ УКАЗАНИЯ ПО ВЫПОЛНЕНИЮ КУРСОВОГО ПРОЕКТА**

**ПМ. 04 Участие в организации технологического процесса МДК.04.01. Организация технологического процесса (по отраслям): Подготовка и ведение технологического процесса обработки металлов давлением**

**для обучающихся специальности** 

**44.02.06 Профессиональное обучение (по отраслям). Обработка металлов давлением**

Магнитогорск, 2022

# **ОДОБРЕНО**

Предметно-цикловой комиссией Обработки металлов давлением Председатель О.В.Шелковникова Протокол № 5 от 19.01.2022 г.

Методической комиссией МпК

Протокол №4 от 09.02.2022 г.

### **Разработчик:**

преподаватель ФГБОУ ВО «МГТУ им. Г.И. Носова» Многопрофильный колледж О.В.Шелковникова

Методические указания по выполнению курсового проекта разработаны на основе рабочей программы МДК.04.01. Организация технологического процесса (по отраслям): Подготовка и ведение технологического процесса обработки металлов давлением, Т.4.3.2 Технологические процессы обработки металлов давлением. Содержание курсового проекта ориентировано на формирование общих и профессиональных компетенций по программе подготовки специалистов среднего звена по специальности 44.02.06 Профессиональное обучение (по отраслям) Обработка металлов давлением

# СОДЕРЖАНИЕ

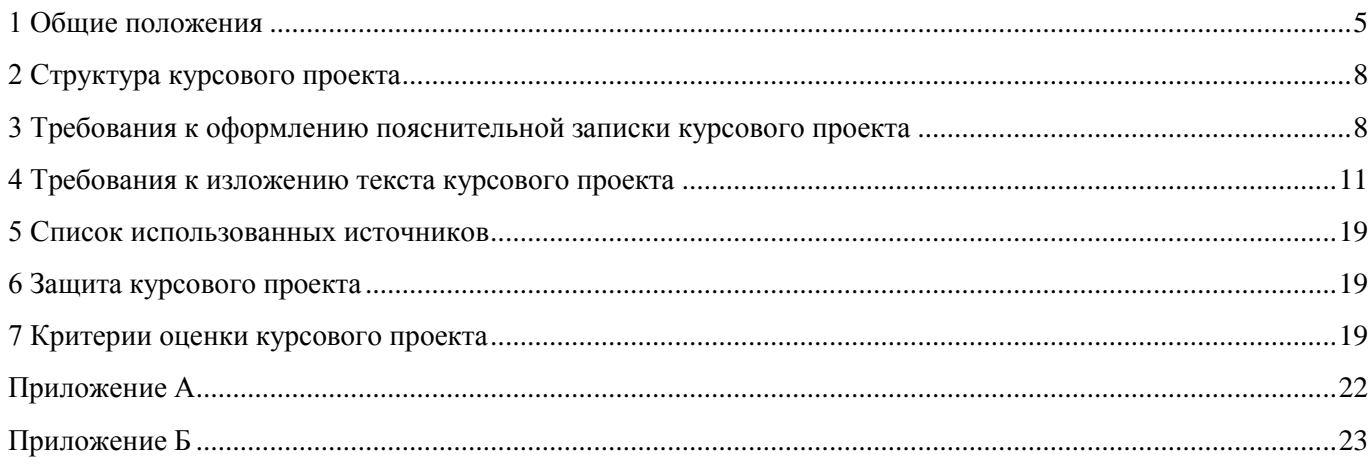

#### **ВВЕДЕНИЕ**

Настоящие методические указания предназначены для студентов очной формы обучения в качестве регламентирующего материала по выполнению и предоставлению курсового проекта по профессиональному модулю ПМ.04 Участие в организации технологического процесса для специальности 44.02.06 Профессиональное обучение (по отраслям) Обработка металлов давлением ( углубленной подготовки).

Выполнение курсового проекта рассматривается как вид учебной деятельности по МДК.04.01. Организация технологического процесса (по отраслям) Подготовка и ведение технологического процесса обработки металлов давлением. Т.4.3.2 Технологические процессы обработки металлов давлением профессионального учебного цикла и профессиональному модулю профессионального учебного цикла и реализуется в пределах времени, отведенного на его изучение (ФГОС п. 7.8).

Выполнение студентом курсового проекта по дисциплине, профессиональному модулю проводится с целью:

- систематизации и закрепления полученных теоретических знаний и практических умений по общепрофессиональным и специальным дисциплинам, междисциплинарным курсам;
- углубления теоретических знаний в соответствии с заданной темой;
- формирования умений применять теоретические знания при решении поставленных задач, использовать справочную, нормативную и научно-техническую литературу (формирование профессиональных компетенций);
- формирование общих и профессиональных компетенций развитие творческой инициативы, дисциплинированности, целеустремлѐнности, аккуратности, самостоятельности, ответственности и организованности;
- подготовка к государственной итоговой аттестации (ГИА).

#### **1 Общие положения**

<span id="page-4-0"></span> В соответствии с рабочей программой курса МДК.04.01.Организация технологического процесса (по отраслям): Подготовка и ведение технологического процесса обработки металлов давлением. Т.4.3.2 Технологические процессы обработки металлов давлением предусмотрено выполнение курсового проекта.

Курсовой проект является одним из основных видов учебной деятельности и формой контроля учебной работы студентов.

Продолжительность выполнения курсового проекта–30 часов. Курсовой проект осуществляется на заключительном этапе изучения междисциплинарного курса, в ходе которого формируются умения, ПК и ОК при решении задач, связанных со сферой профессиональной деятельности будущих специалистов.

Курсовой проект выполняется после изучения теоретической части МДК.04.01. Организация технологического процесса (по отраслям).. Подготовка и ведение технологического процесса обработки металлов давлением. Т.4.3.2 Технологические процессы обработки металлов давлением.

В результате выполнения курсового проекта (работы), Вы будете уметь:

#### *уметь:*

- осуществлять текущее планирование деятельности первичного структурного подразделения;
- разрабатывать основную и вспомогательную технологическую и техническую документацию;
- разрабатывать и проводить инструктаж по технике безопасности;
- обеспечивать соблюдение технологической и производственной дисциплины;
- обеспечивать соблюдение техники безопасности;
- осуществлять приемку и оценку качества выполненных работ;
	- *знать:*
	- технологические процессы, технологическое оборудование, его устройство и обслуживание (по отраслям);
	- основы материаловедения (по отраслям);
	- требования техники безопасности (по отраслям);
	- основы разработки и внедрения технологических процессов (по отраслям);
	- требования к качеству продукции и параметры его оценки;
	- основы управления первичным структурным подразделением;

Содержание курсового проекта ориентировано на формирование:

### **общих компетенций:**

 ОК1 Понимать сущность и социальную значимость своей будущей профессии, проявлять к ней устойчивый интерес.

 ОК2 Организовывать собственную деятельность, определять методы решения профессиональных задач, оценивать их эффективность и качество.

ОК3 Оценивать риски и принимать решения в нестандартных ситуациях

 ОК4 Осуществлять поиск, анализ и оценку информации, необходимой для постановки и решения профессиональных задач, профессионального и личностного развития.

 ОК5 Использовать информационно-коммуникационные технологии для совершенствования профессиональной деятельности.

 ОК6 Работать в коллективе и команде, взаимодействовать с руководством, коллегами и социальными партнерами.

 ОК9 Осуществлять профессиональную деятельность в условиях обновления ее целей, содержания, смены технологий.

 ОК10 Осуществлять профилактику травматизма, обеспечивать охрану труда и здоровья обучающихся. ОК11 Строить профессиональную деятельность с соблюдением правовых норм, ее регулирующих.

#### **профессиональных компетенций**:

ПК.4.1. Участвовать в планировании деятельности первичного структурного подразделения

ПК.4.2. Участвовать в разработке и внедрении технологических процессов

ПК.4.3. Разрабатывать и оформлять техническую документацию

ПК.4.4. Обеспечивать соблюдение технологической и производственной дисциплины

ПК4.5. Обеспечивать соблюдение техники безопасности

Курсовой проект по МДК.04.01. Организация технологического процесса ( по отраслям) Подготовка и ведение технологического процесса обработки металлов давлением выполняется в сроки, определѐнные рабочим учебным планом по программе подготовке специалистов среднего звена.

Процесс выполнения курсовых проектов включает следующие этапы:

1 Изучение настоящих методических указаний.

2 Выбор темы и еѐ согласование с руководителем.

3 Формулировка цели и составление плана.

4 Подбор, изучение и анализ содержания источников

5Сбор и обобщение материалов, проведение исследований и анализ результатов практической (экспериментальной) части работы.

7 Разработка практической части, формулировка выводов и рекомендаций.

8 Оформление списка литературы.

9 Подготовка к защите и защита курсового проекта.

Контроль за выполнением разделов КП осуществляется преподавателем-консультантом, заведующим отделения.

#### **Примерная тематика курсового проекта:**

- **1.** Технология производства сортовой стали диаметром 50 мм на среднесортном стане 370 в условиях СЦ ОАО «ММК»
- 2. Технология производства горячекатаного листа h=7,5мм из стали 10 ПС в условиях ЛПЦ-4 ОАО «ММК»
- **3.** Технология производства холоднокатаного металла h = 1,5 мм на стане 2000, ЛПЦ-11 ОАО «ММК»
- 4. Технология производства горячекатаного листа толщиной 5,0мм на широкополосном стане 2000 в условиях ЛПЦ-10 ОАО ММК.
- 5. Технология производства горячекатаного листа толщиной 10,0 мм на широкополосном стане 2000 условиях ЛПЦ-10 ОАО «ММК»
- 6. Технология производства сортовой стали диаметром 45 мм на среднесортном стане 370 в условиях СЦ ОАО «ММК»
- 7. Технология производства оцинкованного металла  $h = 1.7$  мм в условиях цеха покрытий ОАО «ММК»
- 8. Технология производства холоднокатаного металла  $h = 1,0$  мм на стане 2000, ЛПЦ-11 ОАО «ММК»
- 9. Технология производства оцинкованного металла  $h = 1.5$  мм в условиях цеха покрытий ОАО «ММК»
- 10. Технология производства холоднокатаной ленты толщиной 1,5 мм из стали 10 ПС в условиях ЛПЦ-8 ОАО «ММК»
- **11.** Технология производства холоднокатаного металла  $h = 2.0$  мм и  $b = 1100$  мм на стане 2500 ОАО «ММК»
- 12. Технология производства холоднокатаного металла  $h = 1,3$ мм и  $b = 1700$  мм на стане 2500 ОАО «ММК»
- 13. Технология производства холоднокатаной ленты толщиной 1,8 мм из стали 3 в условиях ЛПЦ-8 ОАО «ММК»
- **14.** Технология производства горячекатаного металла толщиной 20 мм на толстолистовом стане 5000 условиях ПТЛ ОАО «ММК»
- 15. Технология производства горячекатаного листа h = 7,0 мм в условиях ЛПЦ-4 ОАО «ММК»
- 16. Технология производства холоднокатаного листа  $h = 1.2$  мм на стане 2500 ОАО «ММК» ЛПЦ -5
- 17. Технология производства сортовой стали диаметром 15 мм из стали 35ХГСА на среднесортном стане 370 в условиях СЦ ОАО «ММК»
- 18. Технология производства холоднокатаной ленты толщиной 1,2 мм из стали 3 в условиях ЛПЦ-8 ОАО ММК
- 19. Технология производства горячекатаного листа h = 12 мм и b=2000мм в условиях ЛПЦ-4 ОАО «ММК»
- **20.** Технология производства холоднокатаного металла  $h = 0.5$  мм и  $b = 2000$  мм на стане 2500 ОАО «ММК»
- 21. Технология производства белой жести  $h = 0.8$  мм в условиях ПМП ОАО «ММК»
- 22. Технология производства холоднокатаного металла  $h = 2.0$  мм на стане 2500 ЛПЦ-5 ОАО «ММК»
- 23. Технология производства холоднокатаного металла  $h = 1,0$  мм и  $b = 2000$  мм на стане 2500 ОАО «ММК»
- 24. Технология производства горячекатаного листа толщиной 8,0 мм на широкополосном стане 2000 условиях ЛПЦ-10 ОАО «ММК»

## **2 Структура курсового проекта**

<span id="page-7-0"></span>Структура курсового проекта включает:

- пояснительную записку;

- графическую часть

Текстовый документ курсового проекта должен включать в указанной последовательности следующие элементы:

- титульный лист;

- задание;
- содержание;
- введение;
- основная часть;
- список использованных источников;

К графическому материалу следует относить:

- чертежи;
- эскизы;
- схемы;
- демонстрационные листы.

Объем текстового и графического материала определяется заданием руководителя

### **3 Требования к оформлению пояснительной записки курсового проекта**

<span id="page-7-1"></span>Пояснительная записка является неотъемлемой частью проекта и представляется вместе с графической частью.

Пояснительная записка курсового проекта включает:

- введение, в котором раскрывается актуальность и значение темы, формируется цель выполнения курсового проекта;

- исходные данные для выполнения курсового проекта;

- разделы курсового проекта (общая часть, специальная часть, охрана труда);

- перечень используемых источников;

Пояснительная записка курсового проекта должна быть оформлена в печатном виде.

Структура курсового проекта

Курсовой проект должен содержать:

- текстовый документ (пояснительную записку);
- графический материал

1. Текстовый документ должен в краткой и четкой форме раскрывать существо работы, постановку задачи, выбор и обоснование решений, содержать описание методов исследования, анализа и расчетов, описание проведенных экспериментов, анализ полученных результатов и выводы.

Текст должен быть выполнен на русском языке, должен сопровождаться иллюстрациями (графиками, эскизами, диаграммами, схемами и т.п.).

Оформление тестового документа должно быть произведено по ГОСТ 2.105.

Текстовый документ должен включать в указанной последовательности следующие элементы:

- «Титульный лист»;
- «Задание»;
- «Содержание»;
- «Введение»;

- «Общая часть» (включает основные разделы в соответствии с утвержденным заданием, а также имеет цель дать более глубокую и подробную разработку отдельного вопроса,

являющегося основным во всем дипломном проекте);

- «Специальная часть» (технологические расчеты)

- «Охрану труда»
- «Список использованных источников»;
- К графическому материалу следует относить:
- демонстрационные листы (плакаты);
- чертежи и схемы.

2. Демонстрационные листы в виде графиков, фотографий, схем, чертежей являются увеличенными до формата А1 элементами ТД и служат для наглядного представления материала работы при ее публичной защите. Объем графического материала определяется заданием и условиями защиты проекта.

3. Требования к элементам курсового проекта

Титульный лист является первой страницей работы и оформляется в соответствии с приложением А. Курсовой проект выполняется на основе индивидуального задания. Форма задания приведена в приложении Б. Задание составляет руководитель проекта в соответствии с выбранной темой.

Студент имеет право выбора темы курсового проекта, а также может предложить свою тему, обосновав целесообразность ее разработки. Тематика должна соответствовать следующим критериям:

актуальность;

исследовательский характер;

 соответствие современному состоянию, перспективам развития и реальным задачам производства, науки, техники, технологии и культуры.

3. Содержание должно отражать все материалы, помещенные в текстовый документ. Слово «Содержание» записывают в виде заголовка, симметрично тексту, с прописной буквы. В содержание включают введение, наименование всех разделов, подразделов, пунктов (если они имеют наименование), заключение, список использованных источников и наименование приложений с указанием страниц, с которых начинаются эти элементы текстового документа.

4. В разделе **«**Введение**»** указывают цель работы, область применения разработки, ее научное, техническое и практическое значение, экономическую целесообразность. Слово «Введение» записывают в виде заголовка, симметрично тексту, с прописной буквы. В разделе «Введение» следует:

раскрыть актуальность темы;

 охарактеризовать проблему, к которой относится тема, изложить историю вопроса, дать оценку современному состоянию теории и практики, привести характеристику базовой отрасли (подотрасли) промышленности. Рекомендуемый объем раздела - 2-3 стр.

Раздел «Введение» в зависимости от особенности темы может быть дополнен:

- задачами по теме работы; методами и средствами, с помощью которых будут решаться поставленные задачи;
- ожидаемыми результатами, в том числе технико-экономической целесообразностью разработки данной темы.

5. В разделе «Общая часть**»** проекта подробно излагаются такие вопросы, как:

- сортамент цеха, здесь необходимо указать основной сортамент выпускаемой продукции и ее типоразмеры, исходный материал, марки стали.

- характеристика основного и вспомогательного оборудования цеха, где необходимо отразить техническую характеристику основного и вспомогательного оборудования. Необходимо дать технические параметры оборудования и наглядно указать его технические возможности и силовые факторы. При описании технической характеристики следует стремиться к ясному и доступному изложению.

- технологический процесс производства. Необходимо конкретно указать основные технологические операции процесса и отразить технологию производства с описанием назначения и сущности каждой технологической операции.

- мероприятия по совершенствованию технологического процесса. Студенту необходимо изучить какое либо «узкое место» при производстве продукции в цехе и подробно описать способы улучшения технологического процесса.

 Все остальные вопросы общей части могут указываться в зависимости от выбранной темы курсового проекта.

6. Содержание «**Специальной части»** проекта должно соответствовать заданию и требованиям, изложенным в методических указаниях выпускающей ПЦК. Данная часть проекта содержит ряд соответствующих расчетов предусмотренных программой МпК.

Наименования основных разделов проекта должны отражать характер задания. Содержание и объем основной части разрабатывают совместно студент и руководитель, исходя из требований методических указаний выпускающей ПЦК и ГОСТ 7.32.

7. Раздел **«Охрана труда»** должен быть разработан в соответствии с действующими государственными стандартами и инструкциями по технике безопасности.

Рассмотрение вопросов по охране окружающей среды включается в работу в случае необходимости. Разработка мероприятий по защите окружающей среды осуществляется с использованием отечественной и зарубежной информации в этой области, действующих государственных стандартов по экологии.

8.Список использованных источников должен содержать сведения об источниках информации, использованных при составлении текстового документа. Заголовок «**Список использованных источников**» записывают симметрично тексту с прописной буквы. В список включают все источники информации, на которые имеются ссылки. Источники в списке нумеруют арабскими цифрами без точки либо в порядке их упоминания, либо в алфавитном порядке. Сведения об источниках информации приводят в соответствии с требованиями ГОСТ 7.1. Примеры оформления приведены в приложении В.

9.В приложения рекомендуется включать материалы иллюстрационного и вспомогательного характера. В приложения могут быть помещены: таблицы и рисунки большого формата; дополнительные расчеты; описания применяемого в работе нестандартного оборудования; распечатки с ПК; другие материалы и документы конструкторского, технологического и прикладного характера.

Приложения могут быть обязательными и информационными. Информационные приложения могут быть рекомендуемого и справочного характера. Статус приложения определяет студент-автор ВКР. На все приложения в ТД должны быть даны ссылки. Приложения располагают и обозначают в порядке ссылок на них в ТД. Приложения оформляют как продолжение ТД на последующих его страницах по правилам и формам, установленным действующими стандартами. Каждое приложение должно начинаться с нового листа и иметь тематический заголовок и обозначение. Слово «Приложение» и его буквенное обозначение (заглавные буквы русского алфавита, начиная с А, за исключением букв Ё, З, Й, О, Ч, Ь, Ы, Ъ) располагают наверху посередине страницы. Допускается обозначение приложений буквами латинского алфавита за исключением букв I и O. В случае полного использования букв русского и латинского алфавитов допускается обозначать приложения арабскими цифрами. При наличии только одного приложения, оно обозначается «Приложение А». Помещаемые в приложении рисунки, таблицы и формулы, нумеруют арабскими цифрами в пределах каждого приложения, например: «...рисунок  $A.5...$ ».

### **4 Требования к изложению текста курсового проекта**

<span id="page-10-0"></span>Текст излагается кратким чѐтким языком. Терминология и обозначения должны соответствовать установленным стандартам, а при отсутствии стандартов - общепринятым нормам в научно - технической литературе.

Пояснительная записка должна быть оформлена в печатном виде и сброшюрована. Объем текстового документа должен составлять не более 100 страниц.

Оформление текстового документа выполняют в соответствии с требованиями стандарта СМК-О-СМГТУ-36-12 и ГОСТ 2.105. Страницы текстового документа, включая иллюстрации и таблицы, должны соответствовать формату А4 (210х297 мм) по ГОСТ 9327. Текст должен быть выполнен с одной стороны листа белой бумаги печатным способом на печатающих или графических устройствах вывода ЭВМ (компьютерная распечатка). Распечатка выполняется через 1 или 1,5 интервал, основной шрифт Times New Roman или Arial, предпочтительный размер шрифта 12, цвет - черный.

Разрешается использовать компьютерные возможности акцентирования внимания на определенных терминах, формулах, теоремах, применяя различные начертания.

- Иллюстрации, таблицы, схемы допускается выполнять на листах формата А3. При этом лист должен быть сложен в формат А4 «гармоникой» по ГОСТ 2.501 и учитывается как один.

- Текст пояснительной записки следует выполнять, соблюдая размеры полей: левое - 20 мм, правое - 10 мм, верхнее - 20 мм, нижнее - 20 мм, абзацный отступ – 10 мм.

- Опечатки, описки, графические неточности, обнаруженные в процессе выполнения пояснительной записки, допускается исправлять подчисткой или закрашиванием белой краской и нанесением на том же месте исправленного текста машинописным способом или черными чернилами – рукописным способом. Повреждение листов текстового документа, помарки и следы не полностью удаленного текста не допускаются.

Качество текста, иллюстраций, таблиц и распечаток с ПК должно удовлетворять требованию их однозначного прочтения и воспроизведения.

#### **4.1 Построение текста пояснительной записки курсового проекта**

Текст пояснительной записки следует делить на разделы, подразделы, пункты. Пункты, при необходимости, могут быть разделены на подпункты.

Каждый раздел текста рекомендуется начинать с новой страницы.

Разделы должны иметь порядковые номера в пределах ТД, обозначенные арабскими цифрами и записанные с абзацного отступа. Подразделы должны иметь нумерацию в пределах каждого раздела, пункты - в пределах подраздела, подпункты - в пределах пункта.

Если раздел или подраздел состоит, соответственно, из одного подраздела или пункта, то этот подраздел или пункт нумеровать не следует. Точка в конце номеров разделов, подразделов, пунктов, подпунктов не ставится. Если заголовок состоит из двух предложений, их разделяют точкой.

#### **Пример –**

*1 ТИПЫ И РАЗМЕРЫ (Номер и заголовок первого раздела)*

*1.1.....................................................................................*

*1.2……………………………………………………………*

*2 МЕТОДЫ ИСПЫТАНИЙ (Номер и заголовок второго раздела)*

*2.1 Периодические колебания (Номер и заголовок первого подраздела-второго раздела)*

*2.1.1. 2.1.2.*  $\int$  $\left\{ \right.$  $\mathbf{I}$ *Нумерация подпунктов второго пункта первого подраздела второго раздела документа*

Внутри разделов, подразделов, пунктов или подпунктов могут быть приведены перечисления.

Перед каждым перечислением следует ставить дефис или, при необходимости, ссылки в тексте документа на одно из перечислений, строчную букву (за исключением ѐ, з, о, г, ь, й, ы, ъ), после которой ставится скобка.

Для дальнейшей детализации перечислений необходимо использовать арабские цифры, после которых ставится скобка, а запись производится с абзацного отступа, как показано в примере.

### **Пример –**

# **1) запись**

### **2) запись**

Каждый пункт, подпункт и перечисление записывают с абзацного отступа.

### **4.2 Заголовки**

Разделы, подразделы должны иметь заголовки. Пункты заголовков могут не иметь. Заголовки должны четко и кратко отражать содержание разделов, подразделов, пунктов.

Каждый раздел пояснительной записки рекомендуется начинать с нового листа. Не допускается помещать на странице заголовок раздела, подраздела без относящейся к ним текстовой части.

Заголовки разделов, подразделов и пунктов следует начинать с абзацного отступа, с прописной буквы, без точки в конце, не подчеркивая. В начале заголовка помещают номер соответствующего раздела, подраздела, либо пункта. Переносы слов в заголовках не допускаются. Если заголовок состоит из двух предложений, их разделяют точкой.

Расстояние между заголовком и текстом должно быть равно удвоенному межстрочному расстоянию; между заголовками раздела и подраздела - одному межстрочному расстоянию.

### **4.3 Требования к тексту пояснительной записки**

В ТД должны применяться должны применяться термины, обозначения и определения, установленные стандартами по соответствующему направлению науки, техники и технологии, а при их отсутствии - общепринятые в научно-технической литературе.

В ТД не допускается:

 применять для одного и того же понятия различные научно-технические термины, близкие по смыслу (синонимы), а также иностранные слова и термины при наличии равнозначных слов и терминов в русском языке;

применять произвольные словообразования;

 применять индексы стандартов (ГОСТ, ГОСТ Р, ОСТ и т.п.), технических условий (ТУ), строительных норм и правил (СНиП) и других документов без регистрационного номера;

- применять сокращения слов, кроме установленных правилами русской орфографии, соответствующими государственными стандартами, а также в данном документе;

- сокращать обозначения единиц физических величин, если они употребляются без цифр, за исключением единиц физических величин в головках и боковицах таблиц и в расшифровках буквенных обозначений, входящих в формулы и рисунки.

В тексте документа, за исключением формул, таблиц и рисунков, не допускается:

- применять математический знак минус (-) перед отрицательными значениями величин (следует писать слово «минус»);

- применять знак  $\emptyset$  для обозначения диаметра (следует писать слово «диаметр»);

- применять без числовых значений математические знаки, например > (больше), (меньше), = (равно), а также знаки  $N_2$  (номер), % (процент).

Если в документе приводятся поясняющие налписи, наносимые непосредственно на изготовляемое изделие, их выделяют шрифтом (без кавычек), например ВКЛ., ОТКЛ., или кавычками - если надпись состоит из цифр и (или) знаков.

Наименование команд, режимов, сигналов и т.п. в тексте следует выделять кавычками, например «Сигнал + 27 включено».

Перечень допускаемых сокращений слов установлен в ГОСТ 2.316.

В документе следует применять стандартизированные единицы физических величин, их наименования и обозначения в соответствии с ГОСТ 8.417.

В тексте документа числовые значения величин с обозначением единиц физических величин и единиц счета следует писать цифрами, а числа без обозначения единиц физических величин и единиц счета от единицы до девяти - словами.

#### Примеры

### Провести испытания пяти труб, каждая длиной 5м. Отобрать 15 труб для испытаний на давление.

Единица физической величины одного и того же параметра в пределах одного документа должна быть постоянной. Если в тексте приводится ряд числовых значений, выраженных в одной и той же единице физической величины, то ее указывают только после последнего числового значения

#### Пример – 1,50; 1,75; 2,00м

Если в тексте документа приводят диапазон числовых значений физической величины, выраженных в одной и той же единице физической величины, то обозначение единицы физической величины указывается после последнего числового значения диапазона.

#### Примеры

 $-$  om 1 do 5 $x$ .

 $-$  om 10 do 100 $\kappa$ 2:

- от плюс 10 до минус 40<sup>0</sup>C;

- от плюс 10 до плюс 40<sup>0</sup>С

Недопустимо отделять единицу физической величины от числового значения (переносить их на разные строки или страницы). Между последней цифрой и обозначением единицы оставляют пробел.

Примеры

100кВт:

80%:  $20\%$ 

Исключения составляют обозначения в виле знака, полнятого нал строкой, перел которыми пробел не оставляют.

#### Пример –  $20^{\circ}$ .

При указании значений величин с предельными отклонениями числовые значения с предельными отклонениями заключают в скобки и обозначения единиц помещают за скобками или проставляют обозначение единицы за числовым значением величины и за ее предельным отклонением.

Примеры  $(100.0 \pm 0.1)$  kz:  $50z + 1z$ 

Числовые значения величин в тексте следует указывать со степенью точности, которая необходима для обеспечения требуемых свойств изделия, при котором в ряду величин осуществляется выравнивание числа знаков после запятой.

Дробные числа необходимо приводить в виде десятичных дробей, за исключением размеров в дюймах. При невозможности выразить числовое значение в виде простой дроби в одну строчку

через косую черту.

 $\pi$ pumep - 5/32; (50A - A C)/ (40B + 20);

Буквенные обозначения единиц, входящих в произведение, отделяют точками на средней линии как знаками умножения. Не допускается использовать для этой цели символ «X».

Примеры  $H:$  $A \cdot M^2$ ;  $\Pi$ a·c.

### 4.4 Оформление иллюстраций и таблиц курсового проекта

Таблицы применяют для лучшей наглядности и удобства сравнения показателей и, как правило, оформляются в соответствии с рисунком 1.

Таблица помещается в тексте сразу же за первым упоминанием о ней или на следующей странице.

Таблицы, за исключением приведенных в приложении, нумеруются в пределах каждого раздела. В этом случае номер таблицы состоит из номера раздела и порядкового номера таблицы в пределах раздела, разделенных точкой. Допускается сквозная нумерация таблиц арабскими цифрами по всему ТД. Таблицы каждого приложения обозначают отдельной нумерацией арабскими цифрами с добавлением перед цифрой обозначения приложения.

Если в тексте одна таблица, то она должна быть обозначена «Таблица 1» или «Таблица В.1», если она привелена в приложении В.

Название таблицы, при его наличии, должно отражать ее содержание, быть точным, кратким. Название таблицы помещают над таблицей после ее номера через тире, с прописной буквы (остальные строчные), без абзацного отступа. Надпись «Таблица...» пишется над левым верхним углом таблицы и выполняется строчными буквами (кроме первой прописной) без Таблица

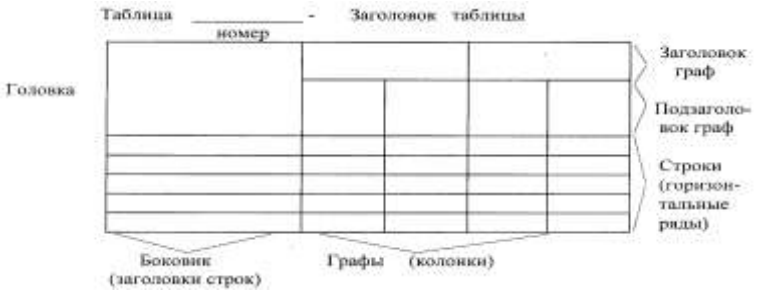

подчеркивания (рисунок

Рисунок 1- Пример оформления таблицы

Заголовки граф таблицы выполняют с прописных букв, а подзаголовки - со строчных, если они составляют одно предложение с заголовком, и с прописной - если они самостоятельные. В конце заголовка и подзаголовка знаки препинания не ставятся. Заголовки указываются в единственном числе. Допускается применять размер шрифта в таблице меньший, чем в тексте. Диагональное деление головки таблицы не допускается.

Таблицу с большим количеством строк допускается переносить на другую страницу. При переносе части таблицы на другую страницу заголовок помещают только перед первой частью таблицы, над другими частями справа пишется слово «Продолжение» и указывается порядковый номер таблицы, например: «Продолжение таблицы 2.7». Нижнюю горизонтальную черту, ограничивающую таблицу, не проводят.

Таблица 1 - Характеристика шайбы

| Номинальный | Внешний  | <b>Внутренний</b> | олшина                 |
|-------------|----------|-------------------|------------------------|
| диаметр     | лиаметр  | лиаметр           | $\sim$ $\sim$<br>шайоы |
| ∠.∪         | <u>.</u> | <u>.</u>          | U.J                    |

Продолжение таблицы 1

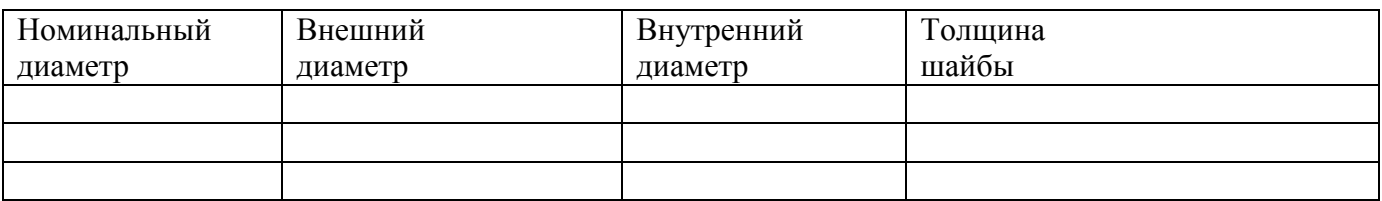

Если строки и графы таблицы выходят за формат страницы, то в первом случае в каждой части таблицы повторяется головка, во втором случае – боковик(рисунок 3). При делении таблицы на части допускается ее головку или боковик заменить соответственно номером граф и строк. При этом нумеруют арабскими цифрами графы и (или) строки первой части таблицы.

При отсутствии отдельных данных в таблице следует ставить прочерк (тире) в соответствии с рисунком 3, при отсутствии отдельных данных в таблице следует ставить прочерк (тире) в соответствии с рисунком 3.

 Графу «Номер по порядку» в таблицу включать не допускается. При необходимости нумерации показателей, параметров или других данных порядковые номера следует указывать в первой графе (боковике) таблицы непосредственно перед их наименованием в соответствии с рисунком 4.

Таблица 2

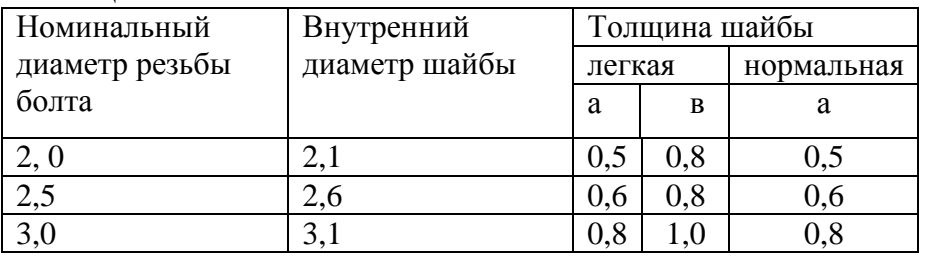

### Продолжение таблицы 2

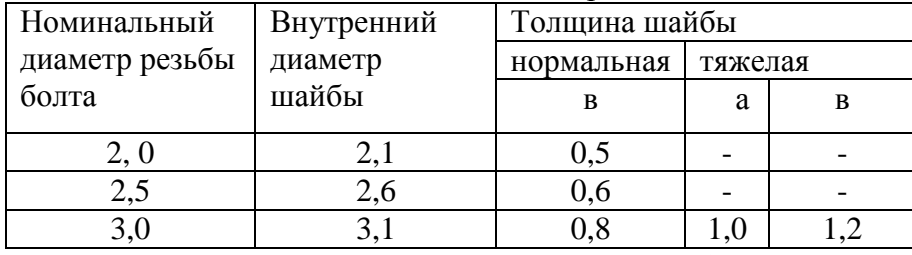

Рисунок 3 - пример деления таблицы с повторением боковика

 Если цифровые данные в пределах графы таблицы выражены в одних единицах физической величины, то они указываются в заголовке каждой графы в соответствии с рисунком 5. Включать в таблицу отдельную графу «Единицы измерений» не допускается.

Для сокращения текста заголовков и подзаголовков граф отдельные понятия заменяют буквенными обозначениями, установленными ГОСТ 2.321, или другими обозначениями, если они пояснены в тексте или приведены на иллюстрациях, например D – диаметр, Н- высота, L- длина (рисунок 5).

Обозначение единицы физической величины, общей для всех данных в строке, следует выносить в боковик таблицы в соответствии с рисунком 6.

 Слова «более», «не более», «не менее», «в пределах» и другие ограничительные слова следует помещать в боковике таблицы рядом с наименованием соответствующего параметра, после обозначения единицы физической величины и отделять запятой в соответствии с рисунком 5, 6.

Таблица

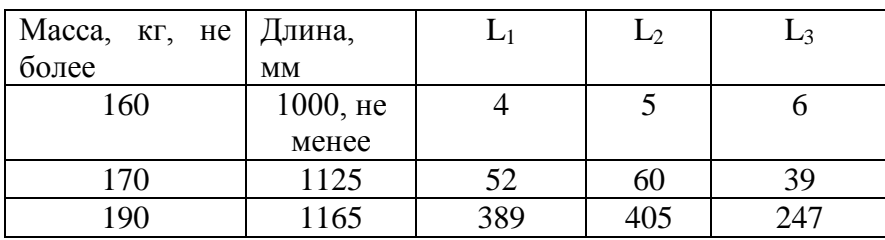

Рисунок 5 - Пример оформления таблицы с буквенными обозначениями в заголовках граф

Таблица 3 – Основные характеристики прибора

| Наименование параметра                                          | Норма для типа |        |         |
|-----------------------------------------------------------------|----------------|--------|---------|
|                                                                 |                |        |         |
| 1 Максимальная пропуская   P-25<br>способность, л/мин, не более |                | $P-75$ | $P-150$ |
|                                                                 |                |        |         |
| 2 Масса, кг, не более                                           |                |        |         |

Рисунок 6 - Пример оформления таблиц с обозначением единицы физической величины, общей, для всех в строке

Повторяющийся в графе таблице текст, состоящий из одного слова, допускается заменять кавычками, если строки не разделены линиями. Если повторяющийся текст состоит из двух и более слов, то при первом повторении его заменяют словами «То же» и далее кавычками в соответствии с рисунком 7.

Таблица 3 – Основные требования к продукции

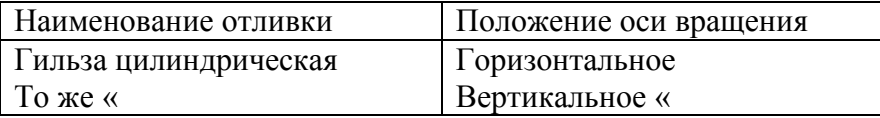

Рисунок 7 – Пример оформления таблиц с повторяющимися текстом

Заменять кавычками повторяющимися в таблице цифры, математические знаки, знаки процента и номера, обозначение марок материалов и типоразмеров изделий, обозначения нормативных документов не допускается.

#### 4.5 Формулы

Формулы следует выделять из текста в отдельную строку. Выше и ниже каждой формулы или уравнения должно быть оставлено не менее одной свободной строки.

Формулы должны приводится в общем виде с расшифровкой входящих в них буквенных значений. Буквы греческого, латинского алфавитов и цифры следует выполнять с помощью компьютерного набора и команды Microsoft Eguation 3.0. высота букв должна быть в пределах 5-7  $MM$ 

Если уравнение или формула не умещается в одну строку, то оно должно быть перенесено после знака равенства(=) или после знаков плюс (+), минус (-), умножения (·), деления (:), или лругих математических знаков, причем этот знака повторяют в начале следующей строки. При переносе формулы на знаке, символизирующем операцию умножения, применяют знак «x».

Пример

$$
(a + B + B3 + a B - 0,5B + 2B) (a - B)(a - B - 3c2)(a - B2 + 3c) + (a B - 0,5B + 2B) - (a - B) x
$$
  
x c - 5aB = 3abc

где а, в, с - коэффициенты.

Расчеты, проводимые в пояснительной записке должны сопровождаться необходимыми пояснениями хода решений. При выполнении расчетов необходимо сначала посередине строки написать формулу (приложение К). в формулах в качестве символов следует применять обозначения, установленные стандартами. Пояснение символов и числовых коэффициентов, входящих в формулу, должны быть приведены непосредственно под формулой. Пояснение каждого символа следует давать с новой строки в той последовательности, в которой символы приведены в формуле.

Первая строка пояснения должна начинаться со слова «где» без двоеточия после него.

**Пример** – Максимальное напряжение при изгибе  $\sigma$ ,  $H/M^2$ , вычисляют по формуле (1):

$$
\sigma = \frac{M_x}{W_x} \tag{1}
$$

где М<sub>х</sub> - изгибающий момент, Н·м;

 $W_x$  - осевой момент сопротивления сечения, м<sup>3</sup>.

Затем в формулу подставляют числовые значения. Промежуточных расчетов производить не следует.

$$
\sigma = \frac{138 \cdot 10^6}{10^6} = 138 \text{ H/m}^2 \tag{2}
$$

Нумерация формул в пояснительной записке, за исключением приложения, должна быть сквозная, в случае если в тексте встречается не более 10 формул. Номера обозначают арабскими цифрами, которые записывают на уровне формулы справа в круглых скобках.

Допускается нумерация формул в пределах раздела. В этом случае номер формулы состоит из номера раздела и порядкового номера формулы в пределах раздела, разделенных точкой.

### Примеры

### (2.10)- десятая формула второго раздела (В.1) – первая формула, помещенная в Приложение В.

Формулы, помещаемые в приложениях, обозначают отдельной нумерацией, арабскими цифрами в пределах каждого приложения с добавлением перед каждой цифрой обозначения приложения. Ссылки в тексте на порядковые номера формул дают в скобках.

### Примеры

**В** формуле (4.2), в формуле (4-3) – (4-5).

Формулы, следующие одна за другой и не разделенные текстом, отделяют запятой.

Пример -

$$
TC = VC + FC,\tag{6.4}
$$

$$
P_{n} = (\Pi + (C \cdot V)) \cdot 100\%,\tag{6.5}
$$

где ТС- общие затраты, руб;

VC - постоянные затраты, руб;

 $FC$  – переменные затраты, руб:

П - прибыль от реализации, руб;

С - себестоимость продукции, руб.

Помещать обозначение единиц в одной строке с формулами, выражающими зависимости между величинами, не допускается.

Примеры

Неправильно:

$$
R = \underline{U} \quad \text{On}
$$
\n
$$
I \tag{3.1}
$$

Правильно:

 $R=U$ ,  $\mathbf{I}$ 

Где R - электрическое сопротивление, Ом;

I - сила тока, А;

U - напряжение, B.

Расчеты следует проводить в системе СИ. Основные единицы системы СИ даны в таблице 1. производные - в таблице 2.

Таблица 1- Основные и дополнительные единицы

| Величина   | Наименование | Обозначение |
|------------|--------------|-------------|
| Длина      | метр         | M           |
| Macca      | килограмм    | КΓ          |
| Время      | секунда      | с           |
| Сила света | кандела      | КД          |

Таблица 2 - Производные

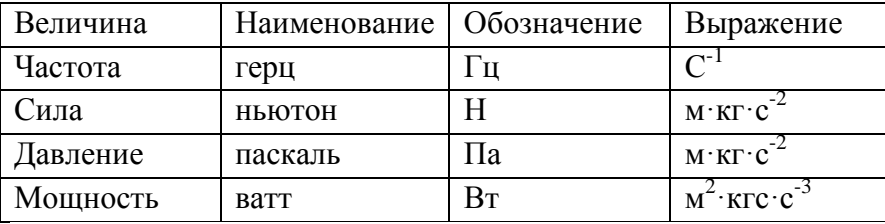

### 4.6 Требования к оформлению графической части курсового проекта

Графическая часть курсового проекта представлена чертежами, включающими в себя:

- Схема расположения оборудования;

- Рабочая клеть стана:

При курсовом проектировании графическая часть выполняется на стадии рабочих чертежей. Чертежи проектов должны отвечать требованиям графического оформления, предусмотренными конструкторской документации (ЕСКД) правилами Единой системы должно строго соответствовать:

Графический материал, представленный в виде чертей, эскизов и схем, характеризующих основные выводы и предложения исполнителя, должен совместно с ТД раскрывать содержание дипломной работы.

Состав и объем графического материала, применительно к работам по конкретной образовательной программе или конкретному образовательному направлению длолжны. определяться методическими указаниями по выполнению выпускной работы студентов в соответствующей специальности, руководителем дипломного проекта и указывается в задании на проект. В общем случае объем графической части – не менее 4 листов формата А4.

Графический материал, предназначенный для демонстрации при публичной защите работы, необходимо располагать, как правило, на листах, формата А1. Расположение листа может быть, как вертикальным, так и горизонтальным.

Цвет изображений чертежей и схем – черный на белом фоне. Допускается применение цветных изображений и надписей.

В оформлении комплекта листов графического материала следует придерживаться единого стиля.

По решению ПЦК во время защиты дипломного проекта его графическая часть может представляться в полном объеме или частично с использованием технических носителей данных ЭВМ и проекционной аппаратуры.

### **5 Список использованных источников**

<span id="page-18-0"></span>Список использованных источников указывается в соответствии с действующими нормами для научно - технической литературы.

Сведения о книгах (учебники, справочники и др.) должны включать: фамилию и инициалы автора, заглавие книги (без кавычек), год издания, объём в страницах.

### **6 Защита курсового проекта**

<span id="page-18-1"></span>В процессе подготовки к защите студент готовит доклад на 15 минут. В докладе должно быть раскрыто содержание курсового проекта, раскрыты главные положения, больше половины доклада должно быть посвящено практической части, заканчивается доклад выводами и предложениями.

<span id="page-18-2"></span>Защита курсового проекта осуществляется перед преподавателем специального цикла.

### **7 Критерии оценки курсового проекта**

Курсовой проект оценивается по пятибалльной системе.

Критериями оценки курсового проекта являются:

 качество содержания работы (достижение сформулированной цели и решение задач исследования, полнота раскрытия темы, системность подхода, отражение знаний литературы и различных точек зрения по теме, нормативно-правовых актов, аргументированное обоснование выводов и предложений);

- соблюдение графика выполнения курсового проекта;
- обоснование актуальности выбранной темы;
- соответствие содержания выбранной теме;
- соответствие содержания глав и параграфов их названию;
- логика, грамотность и стиль изложения;
- наличие практических рекомендаций (для 3, 4, 5 курсов);
- расчет экономической эффективности предлагаемых мероприятий (для 5 курса);
- внешний вид работы и ее оформление, аккуратность;
- соблюдение заданного объема работы;
- наличие хорошо структурированного плана, раскрывающего содержание темы курсовой работы;
	- наличие сносок и правильность цитирования;
	- качество оформления рисунков, схем, таблиц;
	- правильность оформления списка использованной литературы;
	- достаточность и новизна изученной литературы;

ответы на вопросы при публичной защите работы.

### *Пример*

Оценка «**отлично**» выставляется при выполнении курсового проекта (работы) в полном объеме; используется основная литература по проблеме, работа отличается глубиной проработки всех разделов содержательной части, оформлена с соблюдением установленных правил; студент свободно владеет теоретическим материалом, безошибочно применяет его при решении задач, сформулированных в задании; на все вопросы дает правильные и обоснованные ответы, убедительно защищает свою точку зрения.

Оценка «**хорошо**» выставляется при выполнении курсового проекта (работы) в полном объеме; работа отличается глубиной проработки всех разделов содержательной части, оформлена с соблюдением установленных правил; студент твердо владеет теоретическим материалом, может применять его самостоятельно или по указанию преподавателя; на большинство вопросов даны правильные ответы, защищает свою точку зрения достаточно обосновано.

Оценка «**удовлетворительно**» выставляется при выполнении курсового проекта (работы) в основном правильно, но без достаточно глубокой проработки некоторых разделов; студент усвоил только основные разделы теоретического материала и по указанию преподавателя (без инициативы и самостоятельности) применяет его практически; на вопросы отвечает неуверенно или допускает ошибки, неуверенно защищает свою точку зрения.

Оценка «**неудовлетворительно**» выставляется, когда студент не может защитить свои решения, допускает грубые фактические ошибки при ответах на поставленные вопросы или вовсе не отвечает на них

Положительная оценка выставляется в ведомость и зачетную книжку. Студент, получивший неудовлетворительную оценку, должен доработать курсовую работу. В этом случае смена темы не допускается.

Оценка уровня сформированности профессиональных и общих компетенций во время подготовки и защиты курсового проекта по профессиональному модулю определяется руководителем по универсальной шкале оценки образовательных достижений, которые включают в себя основные показатели оценки результатов.

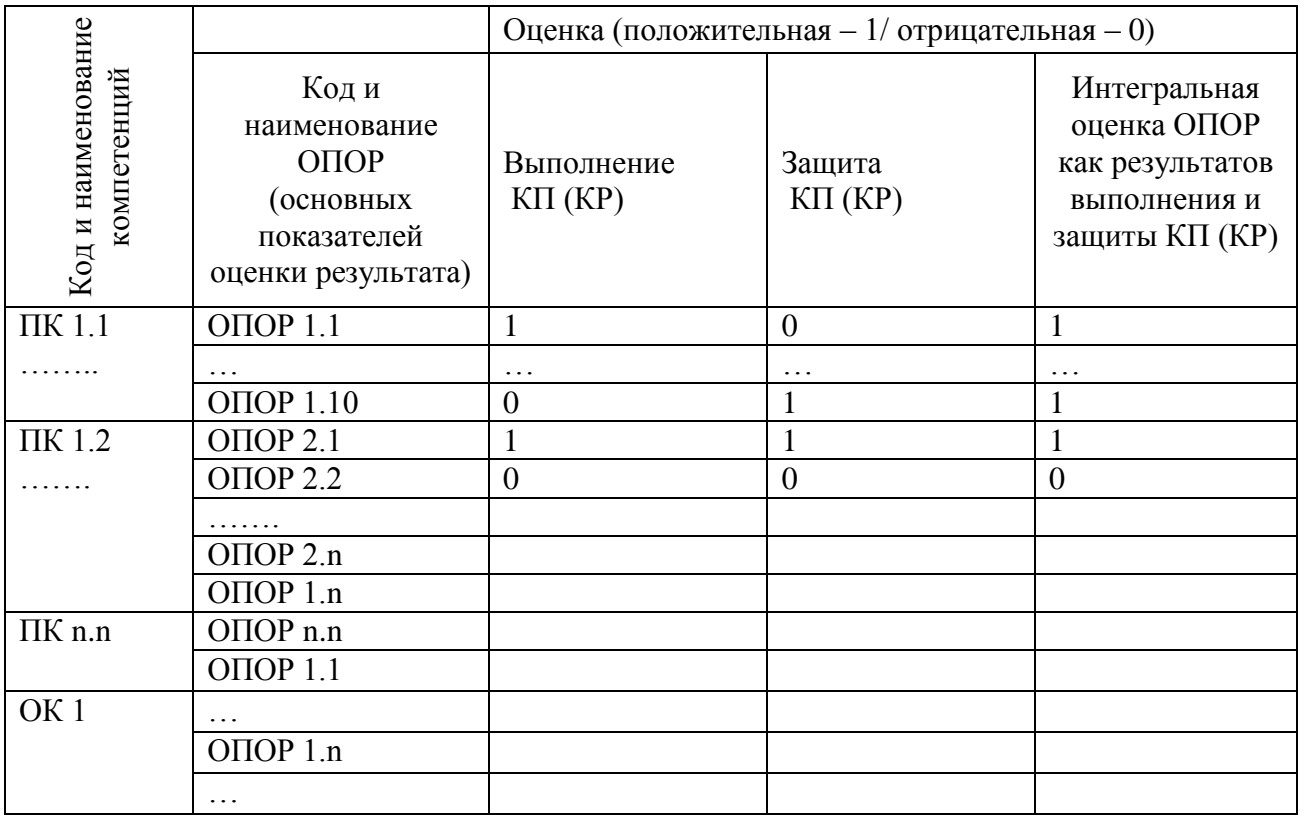

Оценка образовательных достижений студента (ки)

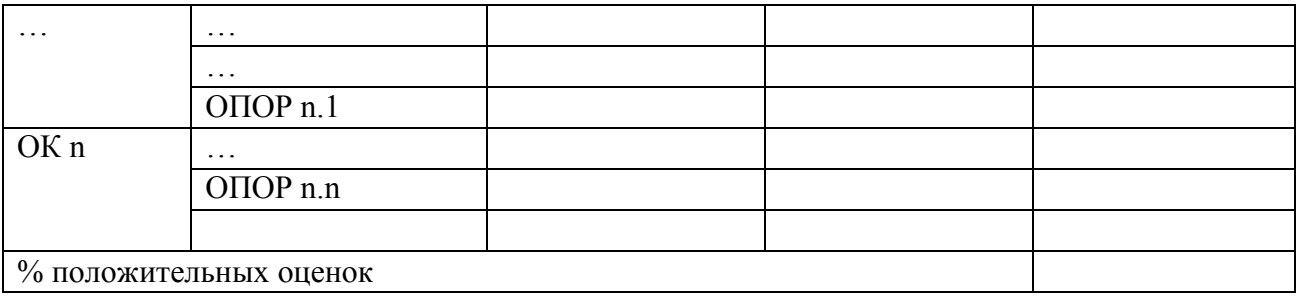

### **Форма титульного листа**

<span id="page-21-0"></span>Министерство науки и высшего образования Российской Федерации

Федеральное государственное бюджетное образовательное учреждение высшего образования «Магнитогорский государственный технический университет им. Г. И. Носова» Многопрофильный колледж

ПЦК \_\_\_\_\_\_\_\_\_\_\_\_\_\_\_\_\_\_\_\_\_\_\_\_\_\_\_\_\_\_\_\_\_\_\_\_\_\_\_\_\_\_\_\_\_\_\_\_

# **КУРСОВОЙ ПРОЕКТ РАСЧЁТНО-ПОЯСНИТЕЛЬНАЯ ЗАПИСКА**

по дисциплине (МДК) \_\_\_\_\_\_\_\_\_\_\_\_\_\_\_\_\_\_\_\_\_\_\_\_\_\_\_\_\_\_\_\_

на тему: \_\_\_\_\_\_\_\_\_\_\_\_\_\_\_\_\_\_\_\_\_\_\_\_\_\_\_\_\_\_\_\_\_\_\_\_\_\_\_\_\_\_\_\_\_

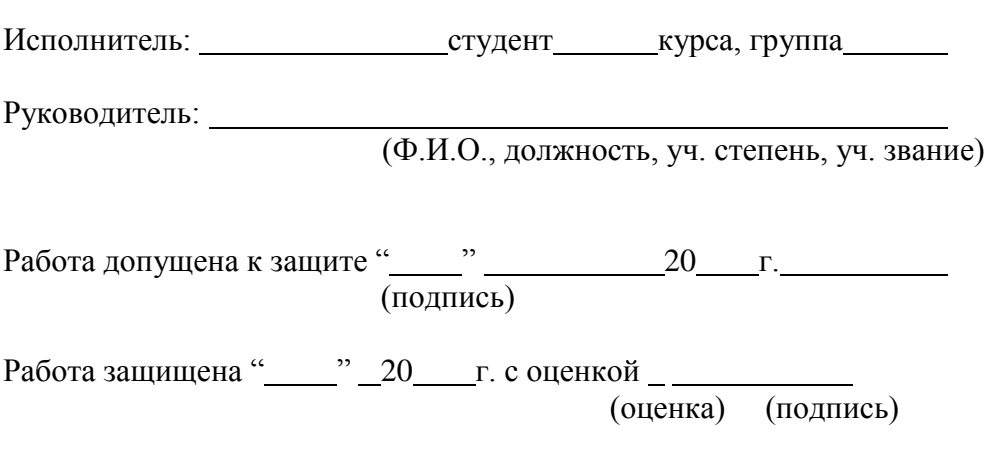

Магнитогорск, 2016

### Приложение Б

<span id="page-22-0"></span>Министерство науки и высшего образования Российской Федерации

Федеральное государственное бюджетное образовательное учреждение высшего образования «Магнитогорский государственный технический университет им. Г. И. Носова» Многопрофильный колледж

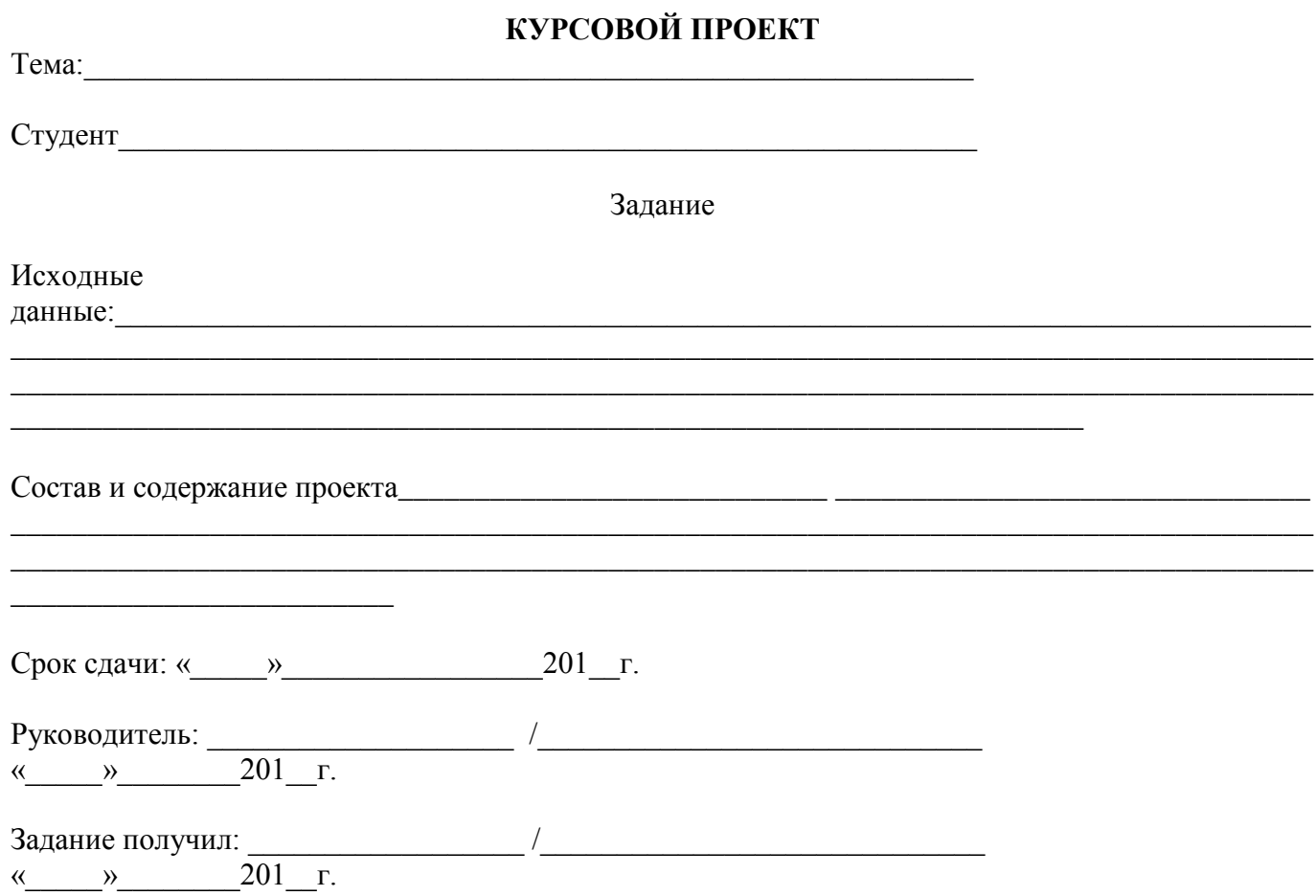

Магнитогорск, 2016